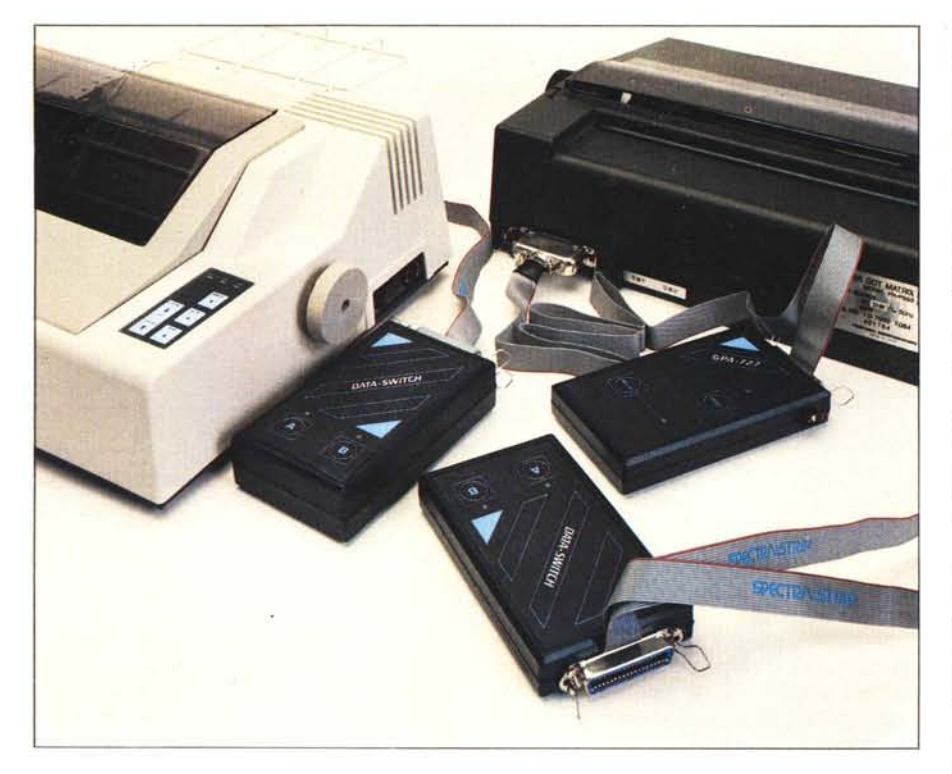

# **Delin Buffer e Data Switch per stampanti**

di Tommaso Pantuso

*Gli accessori che presentiamo in queste pagine, prodotti dalla Delin di Firenze-già produttrice di interfacce di vatio genere per macchine da scrivere elettroniche - offrono diverse possibilità permettendo di ottimizza* $re$ , *secondo* le esigenze individuali, un siste*ma di computer e stampanti.*

*Sull'utilità di un buffer di stampa non vale certo la pena di discutere, mentre non sono da dimenticare <sup>i</sup> disagi del metti-e-togli con* i *l'ari connettori quando si possiede una sola stampante per due computer o, viceversa, due ,stampanti per un solo elaboratore.*

#### Il buffer di stampa

Non di rado farebbe comodo poter avviare la stampa di un insieme di dati e nello stesso tempo continuare ad avere il computer a disposizione e pronto per un'altra operazione. A meno di non avere una stampante dotata di un capiente buffer interno, eventualità che non si verifica spesso, questi due eventi non sono mai contem-

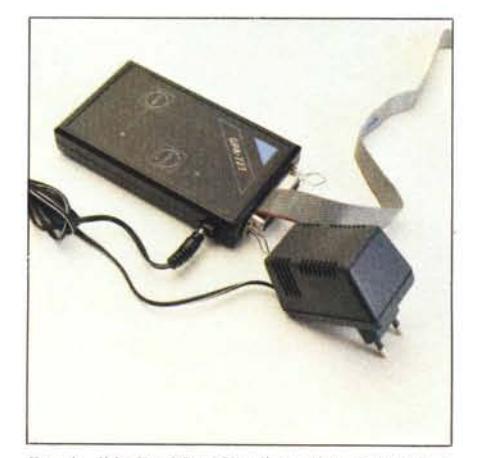

*Foto*  $I$  *- Il buffer GPA* 727 *e il suo alimentatore. QuesI 'ultimo accessorio èop=ionale in qUQnto, come nei Data* Switch, la corrente di alimentazione può essere prelevat<br>dalla stampante se essa è in grado di fornirne una quant *tà sufficiente. Questa opzione è abilitala in fase di montaggio. All'accensione, tenendo premuto il tasl0 "Pause", rilasciandolo e premendolo di nuovo viene stampata l'indica:ione della capien:a I(tobale del buffer.*

*Foto* 2 - *La scheda interna al GPA 727.*

poranei. A rendere possibile questa contemporaneità, per di più a basso costo, giungono <sup>a</sup> proposito i buffer di stampa prodotti dalla Delin. La Casa di Firenze ci propone infatti buffer della capienza di 1632 e 64K netti di memoria, capaci, per il momento, di interfacciare un computer ed una stampante che scambiano dati seguendo il diffusissimo protocollo Centronics. Sono comunque già in fase di progetto altri esemplari per stampanti seriali.

Aggiungiamo, a titolo di informazione, che la stessa Delin produce dei convertitori di protocollo da RS 232 a Centronics.

Il buffer è siglato GPA 727. Sulla parte superiore del contenitore di plastica nera, notiamo due pulsanti e due spie led. Il primo, a cui è associata la spia di colore rosso, spenta a pulsante premuto, è quello di reset, utile a ripristinare la condizione di "buffer vuoto". Il secondo è invece il tasto di "Pause" che produce l'arresto momentaneo della stampa senza che si verifichino perdite di dati: per ripartire, basta premere di nuovo lo stesso pulsante. Quest'ultima condizione è segnalata dalla spia verde accesa.

Dalla parte posteriore dello stesso case plastico, fuoriesce un flat cable terminante con un connettore Amphenol che trasporta i segnali Centronics dal 727 verso la stampante. Ancora sul retro, trova posto un Amphenol 57 (femmina) tramite il quale avviene il passaggio diretto dei dati dal computer al buffer. Il cavo che collega l'unità centrale al GPA è quello che normalmente la collegherebbe alla stampante. Infine, sulla destra (avendo le scritte diritte) è posto l'ingresso di alimentazione attraverso il quale viene prelevata la corrente proveniente da un apposito alimentatorino da 5 volt.

Le operazioni del GPA 727 sono interamente gestite da uno Z80 supportato da un '8255 c da una eprom 2516. La trasmissione dei dati dal computer alla memoria

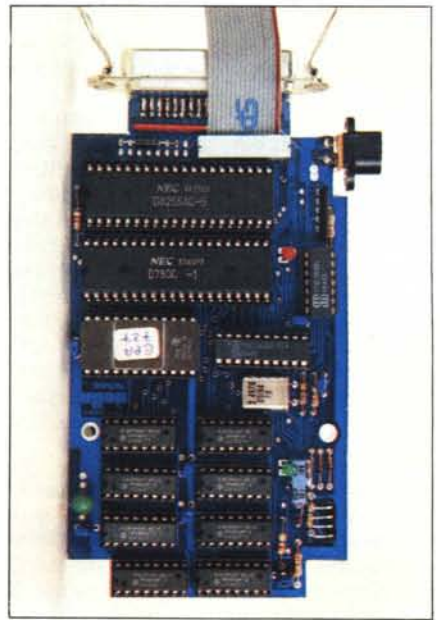

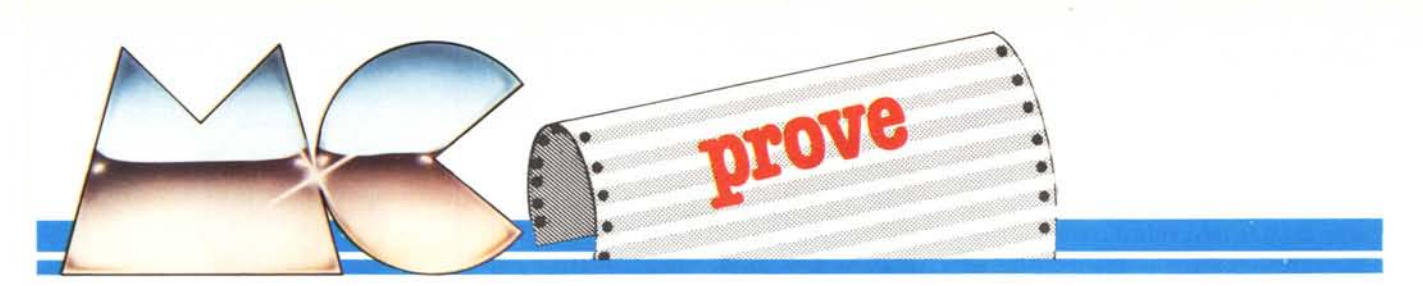

Ram dinamica avviene alla velocità con la quale il computer è in grado di "sputare fuori" i dati (dipende, ovviamente, anche dal programma utilizzato). Da quel momento in poi è possibile cominciare a riutilizzare l'unità centrale, addirittura è possibile scollegarla, perché è ora la scheda a microprocessore che gestisce la stampa.

È evidente come la presenza di un buffer aumenti in maniera rilevante le prestazioni

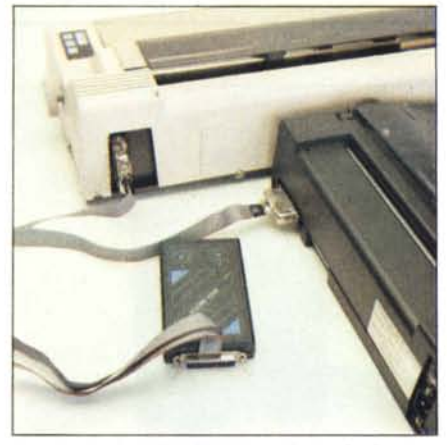

Foto 3 - Esempio di collegamento di uno dei due Data Switch

del sistema. Infatti, secondo un calcolo approssimativo, se volessimo "scaricare" 64K di memoria su carta, servendoci di una stampante che viaggia alla velocità di 80 caratteri per secondo, questa operazione impiegherebbe poco meno di 14 minuti ad essere portata a termine e allora, senza buffer a disposizione, il computer resterebbe fermo per tutto questo tempo. Usando invece il buffer, il computer ritornerebbe a nostra disposizione molto prima: anche in meno di un minuto, ad esempio nella stampa di un listato Basic, il cui output è molto veloce.

#### **I** Data Switch

ľ

Tra gli accessori della Delin ne troviamo ancora due che suscitano un certo interesse. Si tratta di due commutatori di porta-

- B) Collegamento del Data Switch che commuta un computer su due stampanti
- C) Collegamento dello stesso commutatore della figura B in cui é stato aggiunto un buffer GPA 727.

D) Collegamento dello stesso commutatore della figura B. In questo caso è una sola delle stampanti ad essere dotata di buffer ausiliario. In questa configurazione, nel momento in cui la stampa viene commutata sull'unità

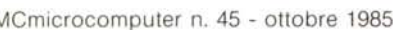

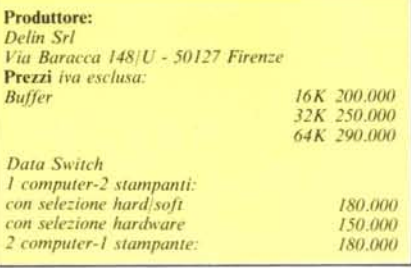

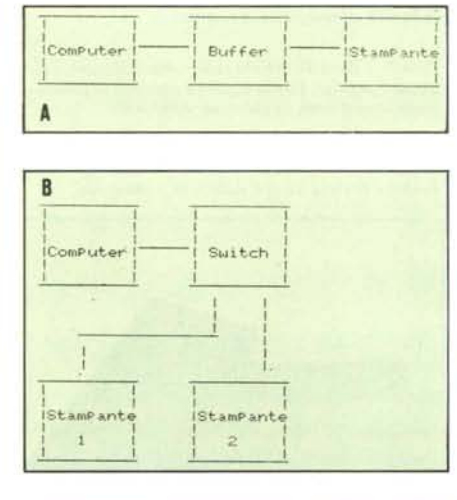

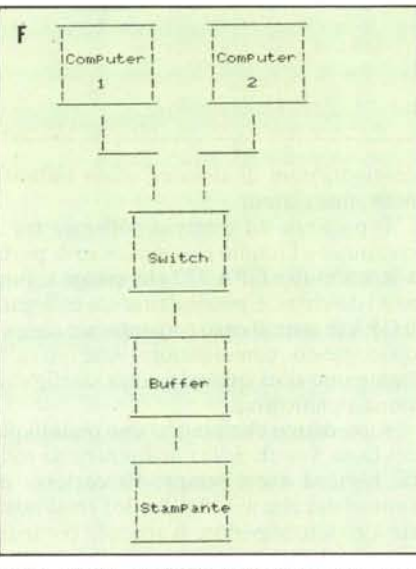

dotata di buffer, non è più possibile una commutazione sull'altra stampante fino a che il buffer non è vuoto.

E) Esempio di collegamento del commutatore di porta che permette di collegare due computer ad una stessa stampante.

F) Questo schema si differenzia da quello della figura E per la presenza di un GPA subito a monte della stampante. L'alimentazione del Data Switch in questo caso viene fornita dal GPA 727

sempre Centronics — che permettono il collegamento di un computer a due stampanti oppure quello di due stampanti ad uno stesso computer.

Il primo, forse il più interessante, è un Data Switch con cui potremo collegare due unità centrali ad una stessa periferica con gli ovvi benefici che da ciò derivano.

Lo distinguiamo perché dotato sulla parte posteriore di due dei soliti connettori Amphenol 57 che prelevano i segnali dal

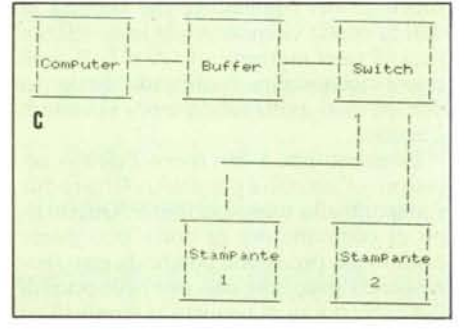

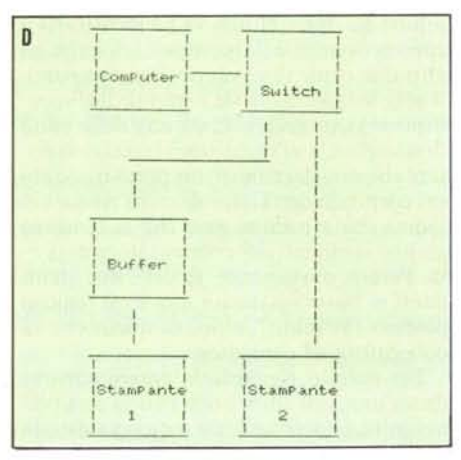

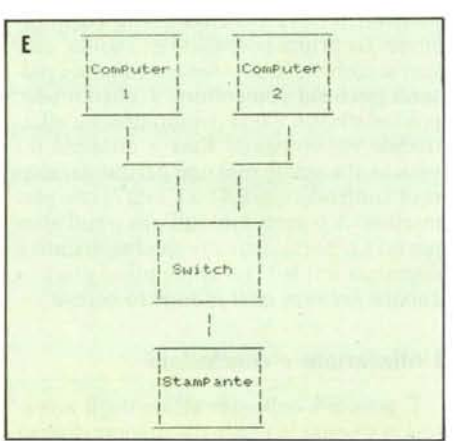

A) Collegamento usuale del GPA 727.

 $B$ uffer *e Data Switch per stampanti* 

computer tramite due cavi Centronics. Sempre dallo stesso lato fuoriesce, proveniente dall'interno, il flat cable su cui, dalla parte terminale, è fissato il connettore che andrà inserito nella corrispondente "femmina" situata dal lato stampante. A questo punto è bene fare un'osservazione importante. Sempre mediante il connettore con cui termina la piattina, precisamente dal piedino 18 - come previsto dallo standard - il commutatore preleva dalla stampante i 5 volt atti ad alimentare i suoi circuiti. Alcune stampanti non sono tuttavia dotate di questa tensione sull'opportuno piedino per cui, in quel caso, non è possibile alimentare il Data Switch.

Un'altra informazione che ci sembra importante è che, se inviamo i dati senza selezionare l'unità che li sta inviando, il computer può segnalare un errore di timeoul. La selezione cui accennavamo, viene effettuata tramite due pulsanti posti sulla parte supcriore del contenitore che alloggia la scheda con la circuiteria e la linea selezionata in quel momento, la A o la B, può cssere riconosciuta verificando quale dei due led rossi, posti subito sopra i pulsanti, è acceso.

Passiamo ora a descrivere l'ultimo accessorio. Con esso è possibile collegare due stampanti allo stesso computer. Questo tipo di commutatore di porta può essere distinto dai precedenti perché da esso fuoriescono (invece che uno solo) due pezzi di flat cable dotati di connettori terminali ed un solo connettore fisso si trova sul contenitore. Su quest'ultimo va ad incastrarsi il cavo proveniente dal computer, mentre gli altri due connettori vanno alle stampanti. Anche in questo caso la corrente di alimentazione viene prelevata da una delle unità di stampa. Con l'occasione vi facciamo notare che uno dei connettori porta incollato sul corpo un cerchietto di carta rosso: ciò indica che è tramite esso che la tensione giunge ai circuiti del commutatore di porta. Perciò, ovviamente, se delle due stampanti in nostro possesso una ha il famoso piedino 18 "muto", non è su quella che va collegato quel connettore.

Per quanto riguarda la commutazione da un'unità all'altra, questa volta essa può avvenire, contrariamente a quanto visto in precedenza, in due modi, a seconda del modello di Data Switch che si ha a disposizione. La prima possibilità è la solita, cioè uno scambio che si ottiene mediante i pulsanti posti sul contenitore. L'altro modo, più sofisticato, è una commutazione effettuabile via software. Essa è ottenuta inviando alla stampante uno dei due caratteri di controllo Chr\$(4) o Chr\$(7) che permettono di commutare sull'una o sull'altra porta. La porta attiva in quel momento è segnalata dal led (sul contenitore plastico ancora nero) in quel momento acceso.

#### **Utilizzazione e conclusioni**

È possibile collegare alcuni degli accessori in cascata in modo da ottenere diverse

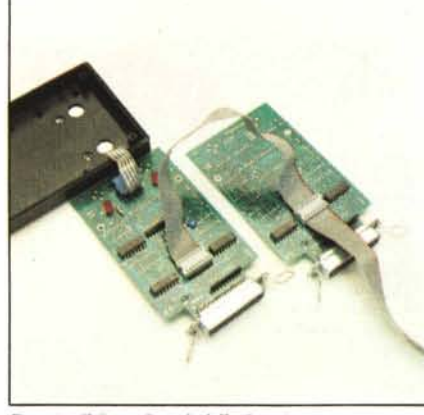

*Foto* 4 - *Il Data Switch della foto* 5 *aperto.* 

*Foto* **5 -** *Il commulalore che permelle di collegare due ~ computer ad una stessa stampante. ,*

*Foto* 7 - *Il Data Switch che collega due stampanti ad uno*  $s$ tesso computer. Con la Eprom è possibile la commuta $zione$  *via software su ciascuna stampante*.

*FOla* 6 - *1/ Dala SlVilch della fOla* 7 *smontalo.*

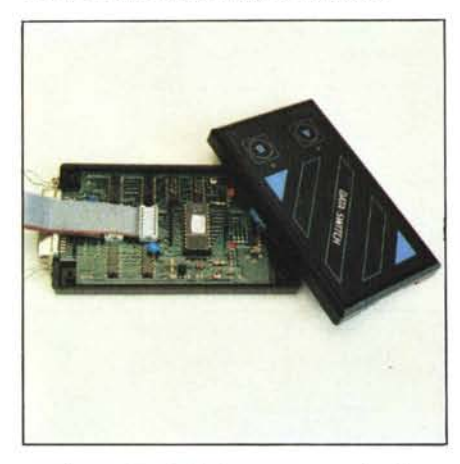

configurazioni di sistema, come indicato nelle iIIustrazioni.

È possibile ad esempio collegare tra il computer e l'ultimo commutatore di porta visto, il buffer GPA 727 che svolge le funzioni descritte. È possibile ancora collegare il GPA in serie al cavo (proveniente sempre dallo stesso commutatore) che va alla stampante o in qualsiasi altra configurazione significativa.

Ricordiamo che usando uno qualunque dei Data Switch nella configurazione scelta, bisogna avere sempre l'accortezza di controllare che uno dei due led rossi posti sul loro lato superiore si accenda per indicare che il circuito è alimentato (oltre naturalmente alla linea che è stata selezionata). In altre parole bisogna essere certi che la stampante possa effettivamente alimentare il circuito altrimenti bisogna rimediare in altro modo (uno potrebbe essere rappresentato dal prelevare l'alimentazione da un punto qualsiasi all'interno della stampante

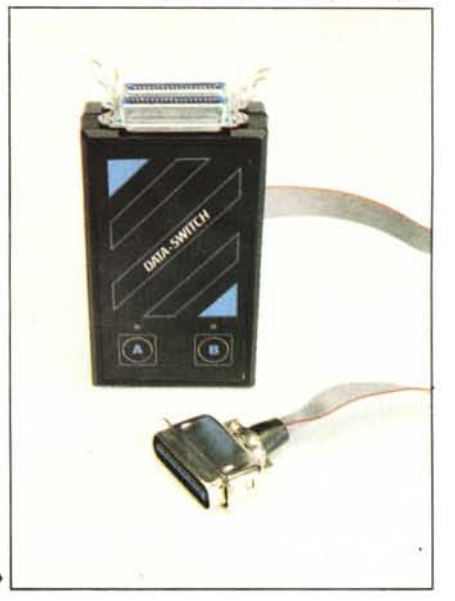

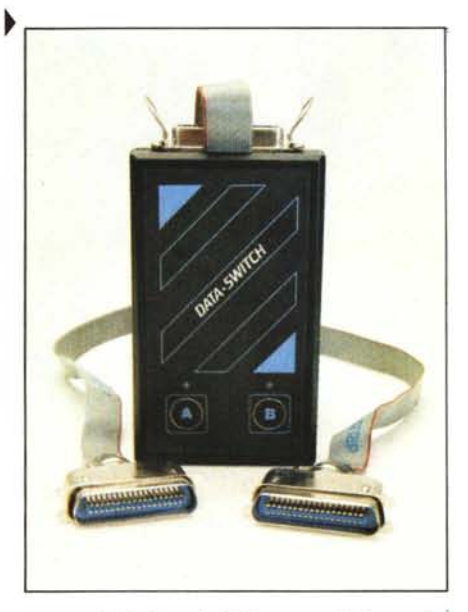

e portarla li dove è richiesta, se si è in grado di compiere un semplice intervento sull' hardware). La Delin è, comunque, in grado di fornire il Data Switch anche in versione con alimentatore esterno, il che risolve il problema.

Nel caso invece in cui venga posto un buffer GPA tra un commutatore di porta ed una stampante, l'alimentazione del commutatore viene prelevata dal connettore del buffer (che, vi ricordiamo, è dotato di alimentazione esterna) quindi la presenza di una tensione sul pin 18 del connettore posto sulla stampante non è più rilevante.

Nel complesso, i prodotti osservati ci hanno dato un'impressione positiva. Per quanto riguarda il buffer, in particolare, tenderemmo quasi a considerarlo un utile "completamento" di una stampante che non sia già bufferizzata.

Anche i prezzi, considerando la fascia di utilizzo degli accessori in questione, ci sono sembrati più che interessanti.

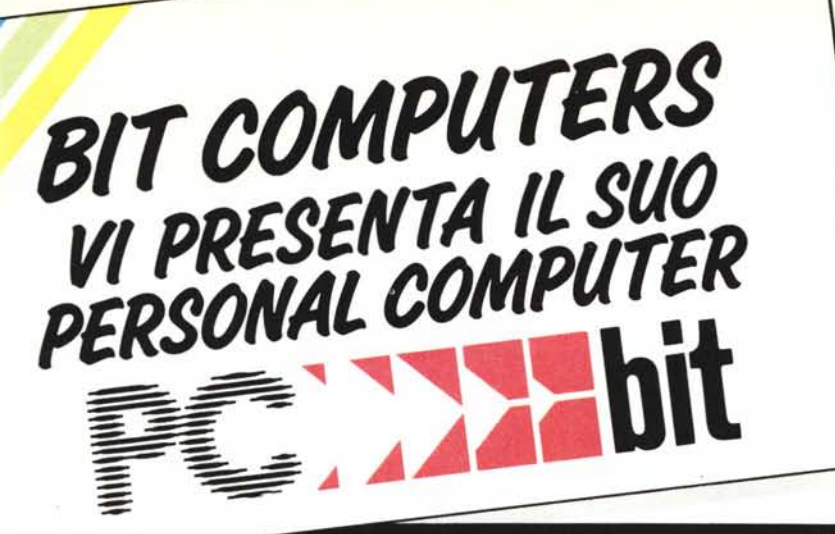

<u> IIIIIII</u> ............

*«Dalla nostra esperienza tecnica* **e** *commerciale* **è** *nato il PCbit,* **un** *personal col marchio 8it Computers. Il PCbit* **è** *totalmente compatibile con i programmi* **e** *le periferiche del PC 18M, ha una notevole accuratezza nella costruzione,* **un** *prezzo fortemente competitivo* **e** *una reale affidabilità, confermata dalla durata di* **un** *anno della garanzia. Il PCbit ha quindi tutte le caratteristiche per essere affiancato ai personal delle mif!liori marche già da noi distribUiti»*

### **BIT COMPUTERS**

- **CARATIERISTICHE DEL SISTEMA BASE** microprocessore Intel 8088 a 4.77 MHz
- memoria RAM 256 Kb espandibile a 640 Kb
- memoria ROM 8 Kb (BIOS) espandibile a 64 Kb<br>● 4 canali DMA 8 livelli interrupts
- 
- scheda madre con 8 slots d'espansione scheda grafica monocromatica ad alta
- risoluzione (720x348 punti)
- porta parallela per collegamento stampante
- 
- 
- video monocromatico professionale tastiera ASCII con 84 tasti un drive slim 5"'/4 da 360 Kb alimentatore 130 W-220 Volt
- dimensioni: 500x41 Ox142 mm
- peso: 11 kg
- sistema operativo MS-DOS

#### **UNITÀ PERIFERICHE COLLEGABILI**

- dischi fissi
- dischi rimovibili
- unità a nastro di back-up monitor a colori
- stampanti ad aghi, a margherita, a laser
- mouse
- plotters
- digitizers ecc.

#### **SCHEDE DI ESPANSIONE OPZIONALI**

- scheda grafica colore
- scheda espansione memoria
- scheda espansione multifunzione
- schede per comunicazioni scheda per reti locali (LAN)

## *Sistema base L.* **2.200.000 +** *iva*

rivenditore autorizzato

*Con drive slim aggiuntivo L.* **2.500.000 +** *iva* (quotazioni dollaro USA <sup>a</sup> <sup>1800</sup> lire)

t computers la più grande catena diretta di computer shop di Roma e del Lazio

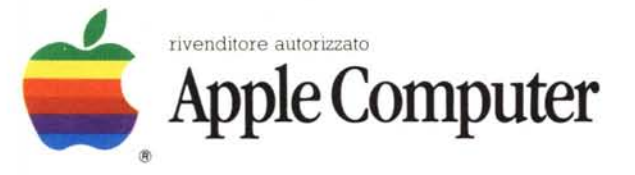

*Roma - via Flavio Domiziano, 10 - tel. 06.5126700 Roma - Via F. Satol/i,* 55/57/59 - *te I. 06.6386096 Roma - via Tuscolana. 350/350a - te I. 06.7943980 Roma - via Nemorense,* 14/16 - *tel. 06.858296 Roma - viale Jonio.* 333/335 - *te I. 06.8170632*

concessionar **\_-..- - ----** -**---**- **---** - <sup>~</sup> **---** Personal Computer e macchine per scrivere

*Gaeta - lungomare Caboto.* 74 - *tel. 0771.470168 Latina - via* A. *Diaz,* 14 - *tel. 0773.495285*

*Viterbo - via Palmanova, 12c - te I. 0761.223977*

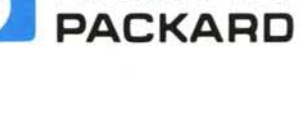

*FliiiW* **HEWLETT**

associato **COMPUTER** 

*Direzione Servizi, Roma· via* G.*Gas/aldi,* 33· *tel.06:5208447*

*SI EFFETTUANO SPEDIZIONI IN TUTTA ITALIA*